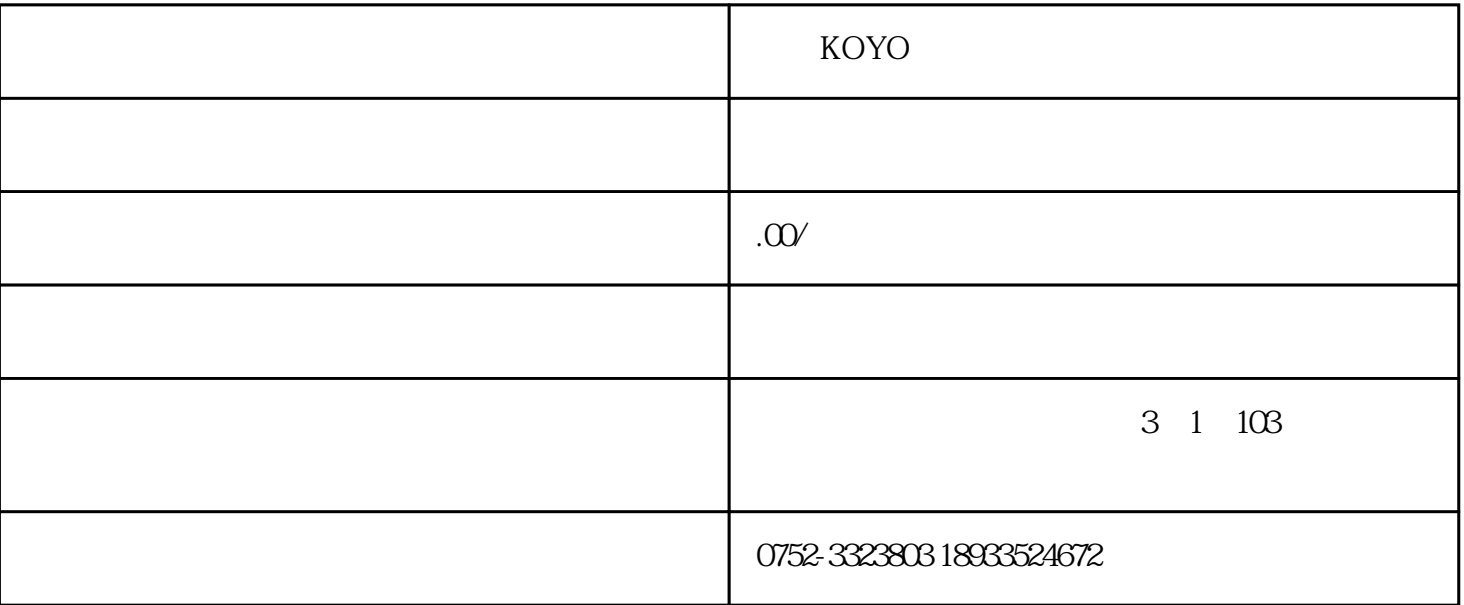

 $KOYO$ 

 $1.$ 

 $2$ 

1.  $\sim$  2.  $\frac{3}{3}$ 

 $4$ 

 $5\%$